## Pràctica 10. Validar una web

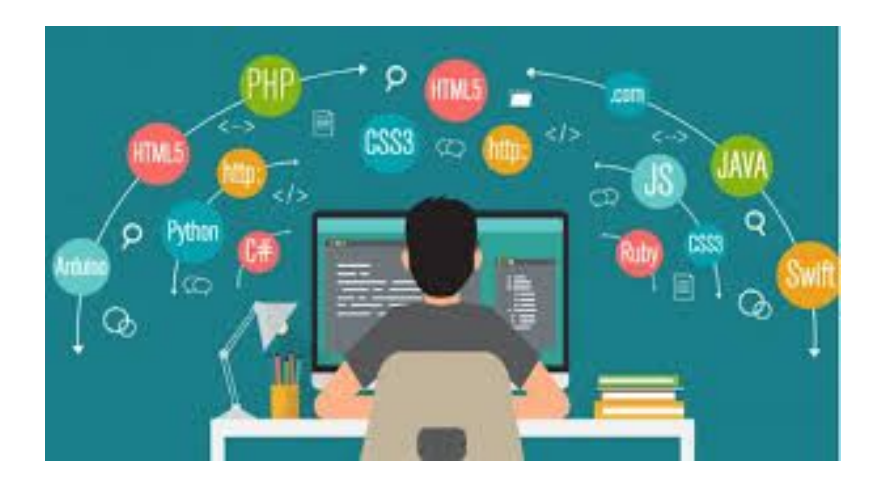

Erik Fernandez Torrents Fran de la cal

## Codi XHTML corregit.

```
<!DOCTYPE html PUBLIC "-//W3C//DTD XHTML 1.0 Transitional//EN"
"http://www.w3.org/TR/xhtml1/DTD/xhtml1-transitional.dtd">
<html xmlns="http://www.w3.org/1999/xhtml">
<head>
<title>Malament!</title>
<meta http-equiv="Content-Type" content="text/html; charset=utf-8"/>
</head>
<body>
Hola1</b><form method="get" action="print.php">
<font color="blue"></font>
<table cellpadding="5"width="90">
<tr>><td>1</td><td>2</td></tr>
<tr>>td>3</td><td>4</td></tr>
<tr>>td>Nom: <input type="text" name="nom"/></td></tr>
</table>
\langlehr/>
<img alt="no carrega" src="foto.jpg"/>
<p><font color="blue">texto</font></p>
<input type="submit" value="Enviar"/>
</form>
<iframe width="560" height="315" src="//www.youtube.com/embed/w0oyZKR7Pgw"
frameborder="1" allowfullscreen="true"></iframe>
</body>
</html>
```

```
<a href="http://validator.w3.org/check?uri=referer"><img
      src="http://www.w3.org/Icons/valid-xhtml10" alt="Valid XHTML
1.0 Transitional" height="31" width="88" /></a>
  \langle p \rangle
```
## Errors:

 $< p >$ 

1-Linea 9, la etiqueta "meta" no s'ha tancat: **<meta http-equiv="Content-Type" content="text/html; charset=utf-8"/>**

2-Linea 15, l'atribut "widht" no s'ha citat:

**<table celpadding="5" fontcolor="blue" widht="90">**

3-Línea 17, la etiqueta "form" no está ben situada, ha d'estar a dalt de l'etiqueta "table".

```
<form method="get" action="print.php">
```
**<table celpadding="5" fontcolor="blue" widht="90">**

4-Linea 21, Les etiquetes "tr" i "td" estan malament anidats i no estan ni complets ni tancats:

**Incorrecte: <tr><td>1<td>2**

**correcte: <tr><td>1</td><td>2</td></tr>**

5-Linea 22, Les etiquetes "tr" i "td" estan malament anidats i no estan ni complets ni tancats:

**Incorrecte: <tr><td>3<td>4**

**correcte: <tr><td>3</td><td>4</td></tr>**

6-Linea 16, Els atributs cellpadding i width estaban malament escrits.

**Incorrecte:**<table celpadding="5" fontcolor="blue" widht="90">

**correcte:**<table cellpadding="5" fontcolor="blue" width="90">

7-Linea 24,no s'ha finalitzat l'etiqueta "tr" ni la "td" i l'etiqueta "input" ha d'estar dintre del "td" i tampoc esta finalitzada.

**Incorrecte:<tr><td>Nom: <td><input type="text" name="nom">** 

**correcte: <tr><td>Nom: <input type="text" name="nom"/></td></tr>**

8-Linea 28, L'etiqueta "hr" no s'ha finalitzat.

**Incorrecte: <hr>**

**correcte: <hr/>**

9-Linea 30, no s'ha posat l'atribut "alt" que es obligatori, tampoc s'ha finalitzat l'etiqueta "img".

**Incorrecte: <img src="foto.jpg">**

**correcte: <img alt="no carrega" src="foto.jpg"/>**

10-Linea 32, L'etiqueta "p" esta en majuscula i ha d'estar en minúscula i l'etiqueta "p" està malament finalitzada, ha d'estar fora de </font>.

**Incorrecte: <p><font color="blue">texto</p></font>**

**correcte: <p><font color="blue">texto</font></p>**

11-Linea 33, no s'ha tancat l'etiqueta "input".

**Incorrecte: <input type="submit" value="Enviar">**

**correcte: <input type="submit" value="Enviar"/>**

12-Línea 18, la etiqueta "h1" ha d'estar a sobre de l'etiqueta "table" i "form".

**Incorrecte:**

**<form method="get" action="print.php">**

**<table cellpadding="5" fontcolor="blue" width="90">**

**<h1>Hola1</h1>**

**correcte:**

**<h1>Hola1</h1>**

**<form method="get" action="print.php">**

**<table cellpadding="5" fontcolor="blue" width="90">**

**13-Linea 18, "fontcolor" no es un atribut, "font" es una etiqueta i "color" un atribut que va dintre i també hem de treure l'atribut "width" i posarlo dintre del de "table" i posar "font" a dalt de "table".**

**Incorrecte: <table cellpadding="5" fontcolor="blue" width="90">**

**correcte:**

**<font color="blue"></font>**

**<table cellpadding="5"width="90">**

**14-Linea 40, l'atribut "allowfullscreen"no te valor, i s'ha d'afegir el valor "true" i l'atribut "frameborder" a de tindre valor, si no no funcionara.**

**Incorrecte: <iframe width="560" height="315" src="//www.youtube.com/embed/w0oyZKR7Pgw" frameborder="0" allowfullscreen></iframe>**

**correcte: <iframe width="560" height="315" src="//www.youtube.com/embed/w0oyZKR7Pgw" frameborder="1" allowfullscreen="true"></iframe>**